# Интеграция ТСД Urovo P8100

Последние изменения: 2024-03-26

### Основные параметры

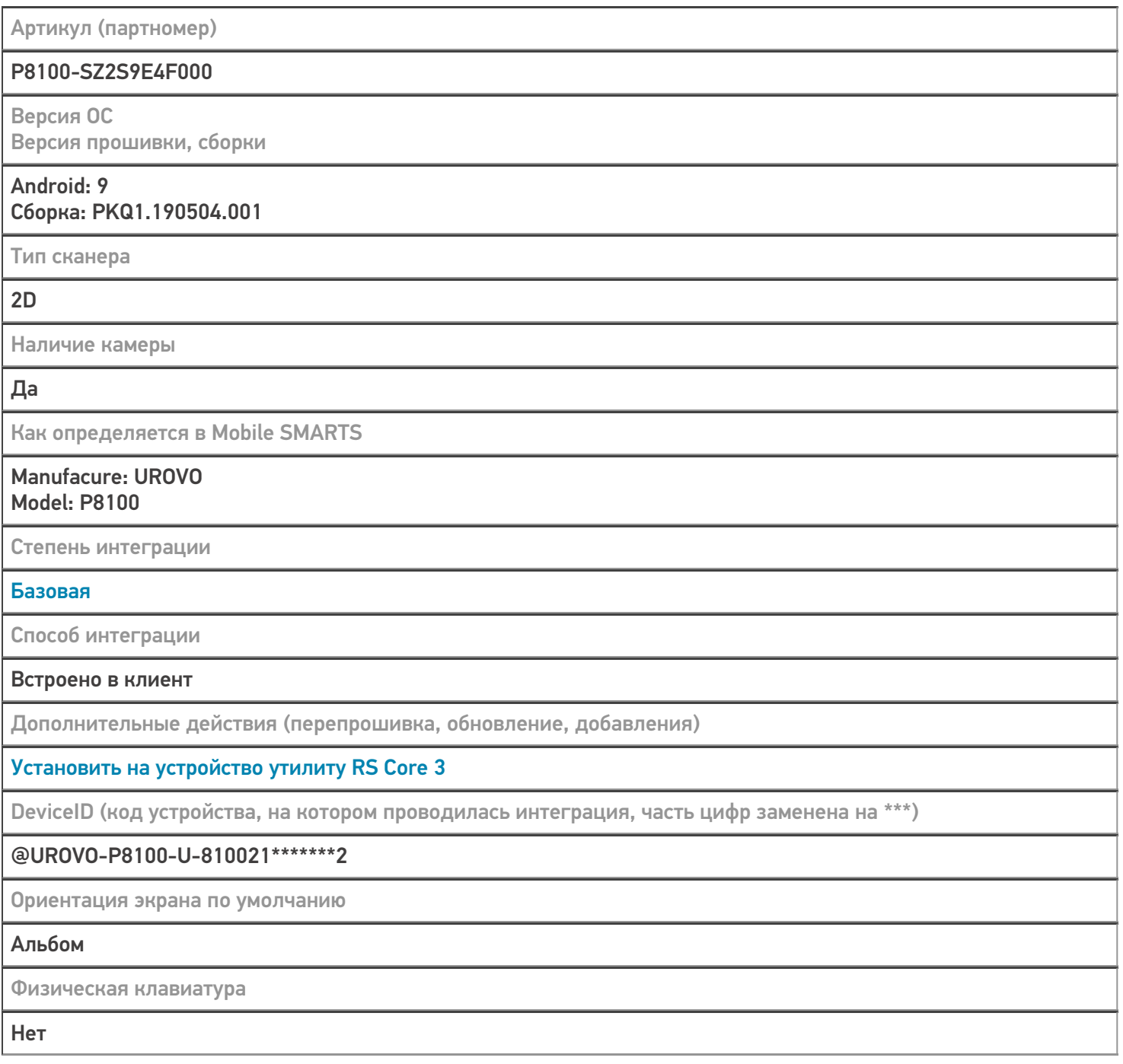

## Кодировки, работающие «из коробки»

Проверка, какие из популярных кодировок включены на устройстве по умолчанию, без дополнительной настройки

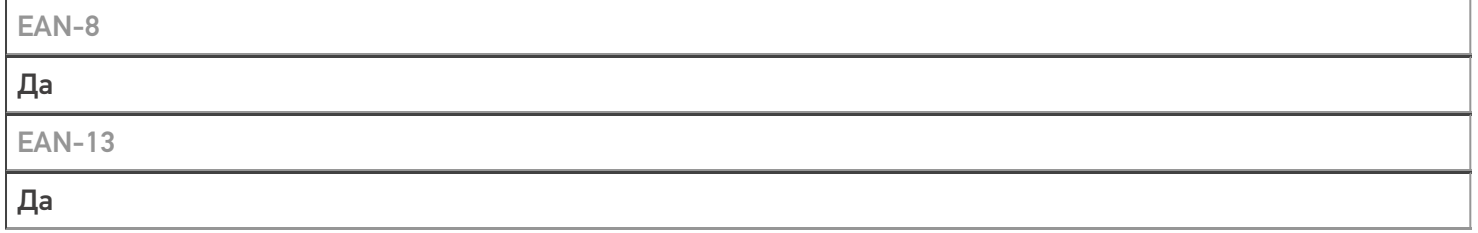

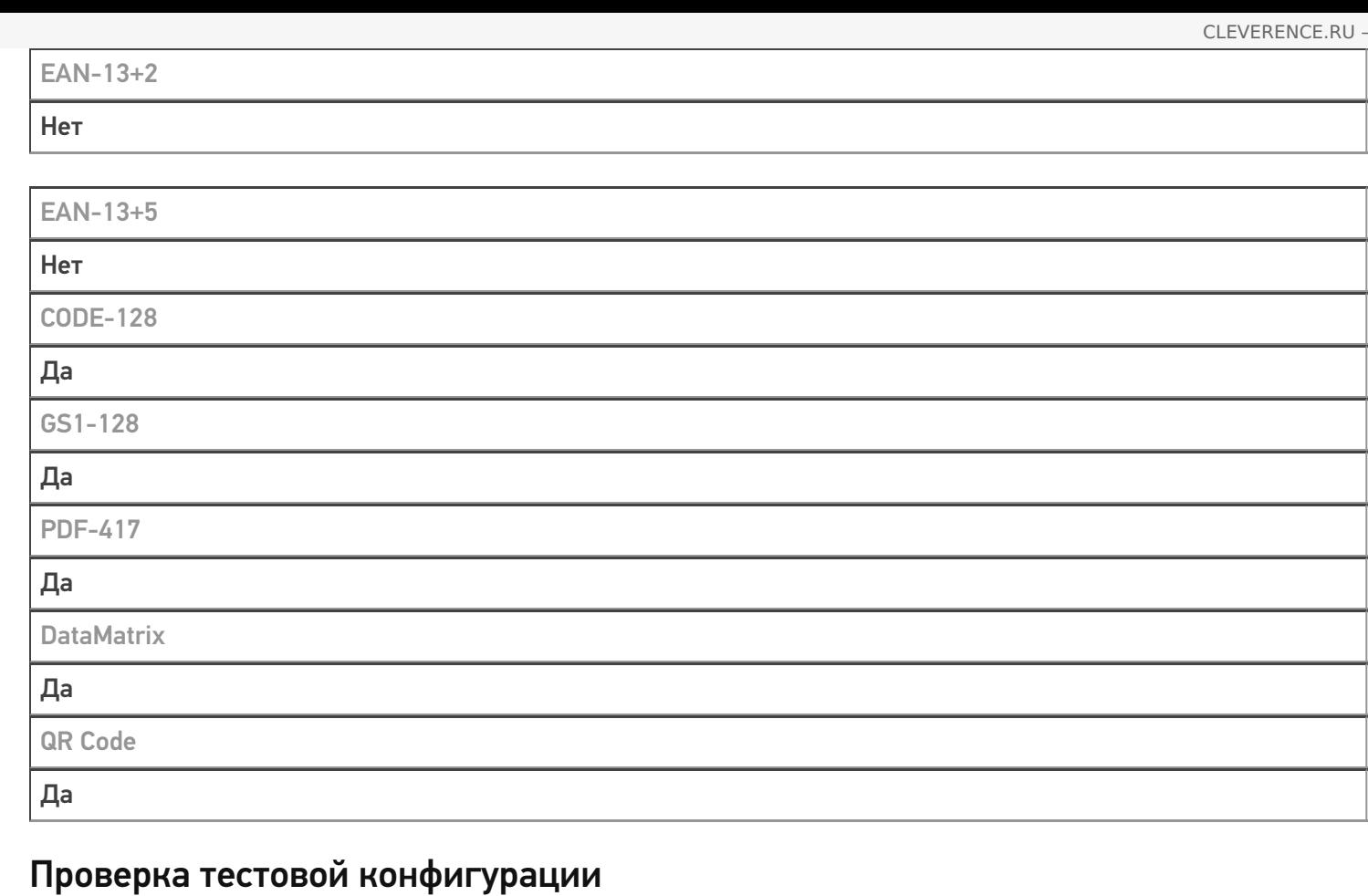

Распознавание GS1-128 Да Как вручную настраивать кодировки С помощью встроенной утилиты MobileSMARTS Возможность программного включения/ отключения кодировок из кода в Mobile SMARTS Успешно Проверка надежности программного переключения кодировок Успешно Проверка сканирования 100 шт EAN-13 **33 сек** Проверка сканирования 1000 шт EAN-13 Успешно Проверка действия фотографирования и отсутствия конфликтов со сканером **Успешно** 

Терминал Urovo P8100 в каталоге оборудования

## узнайте цену в каталоге

Подробнее

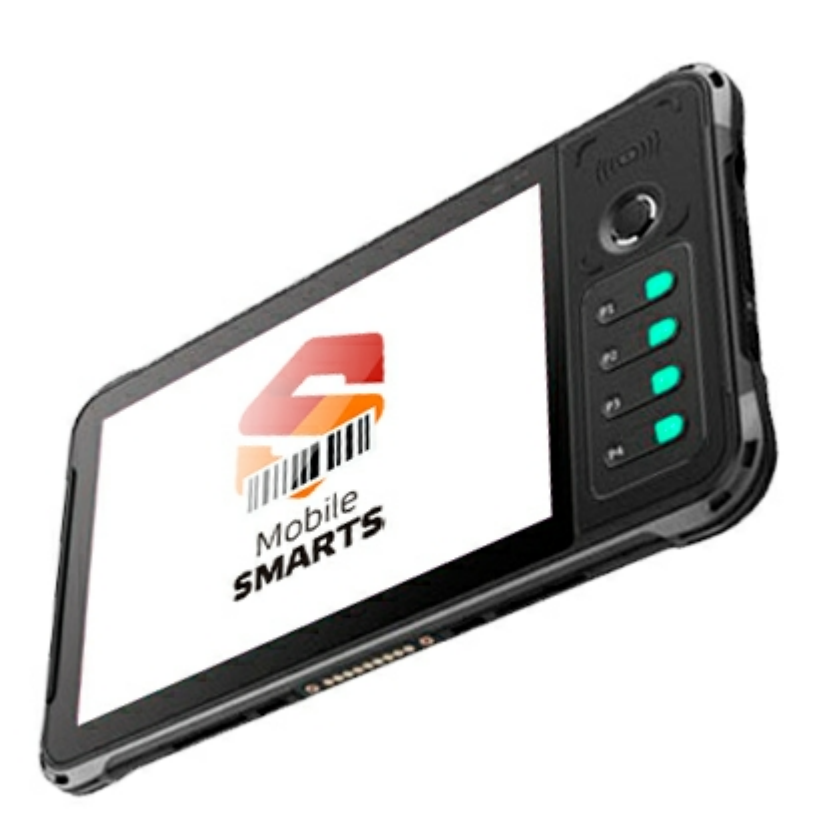

#### **Urovo**

Мобильный терминал Urovo P8100 оснащён всеми необходимыми функциями для работы в розничной торговле, на складе, в логистике и обслуживании на местах

#### Не нашли что искали?

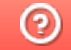

Задать вопрос в техническую поддержку